## **Xam2018 Web** 5

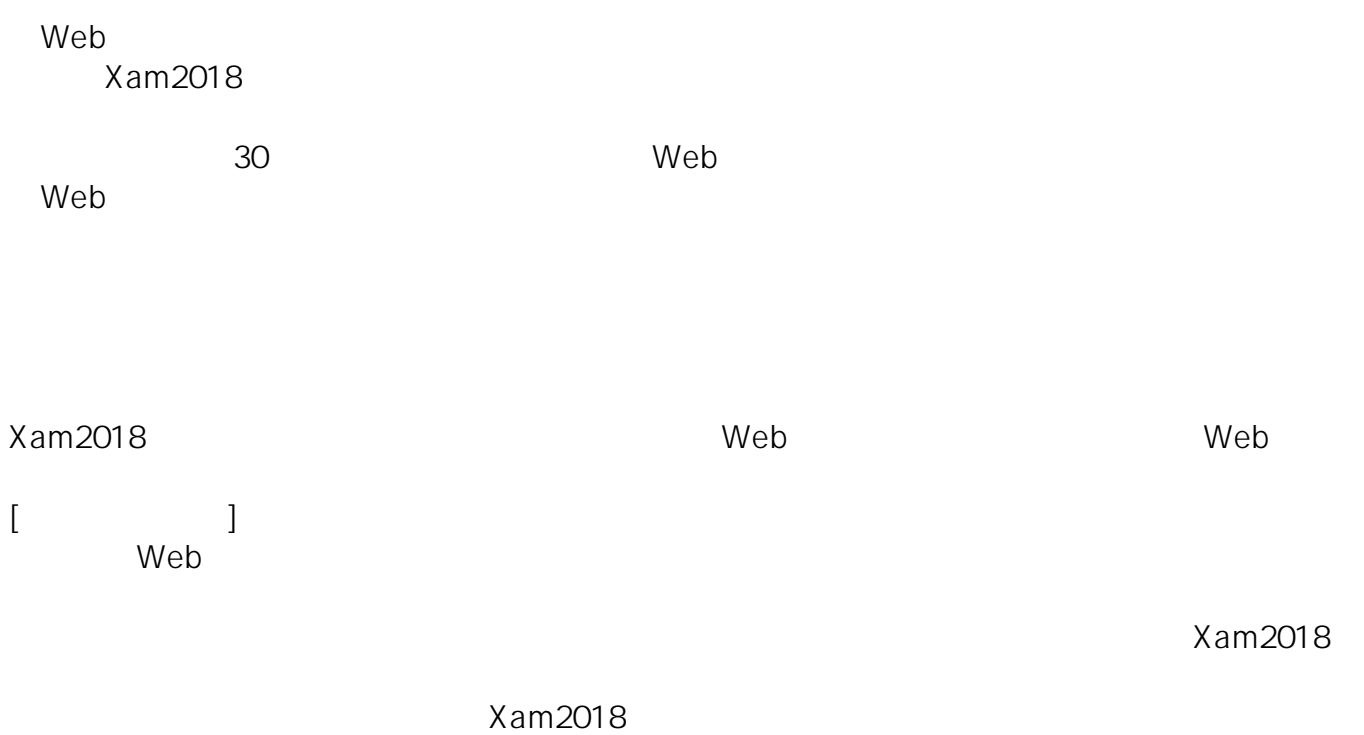

ID: #1094 : Osamu Hayakawa  $: 2019 - 04 - 0319.20$